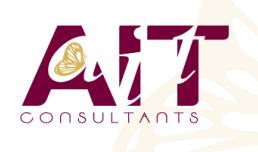

**SARL ONEO**  1025 rue Henri Becquerel Parc Club du Millénaire, Bât. 27 34000 MONTPELLIER **N° organisme : 91 34 0570434**

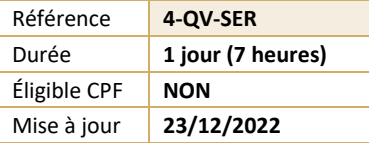

# **QlikView - Server**

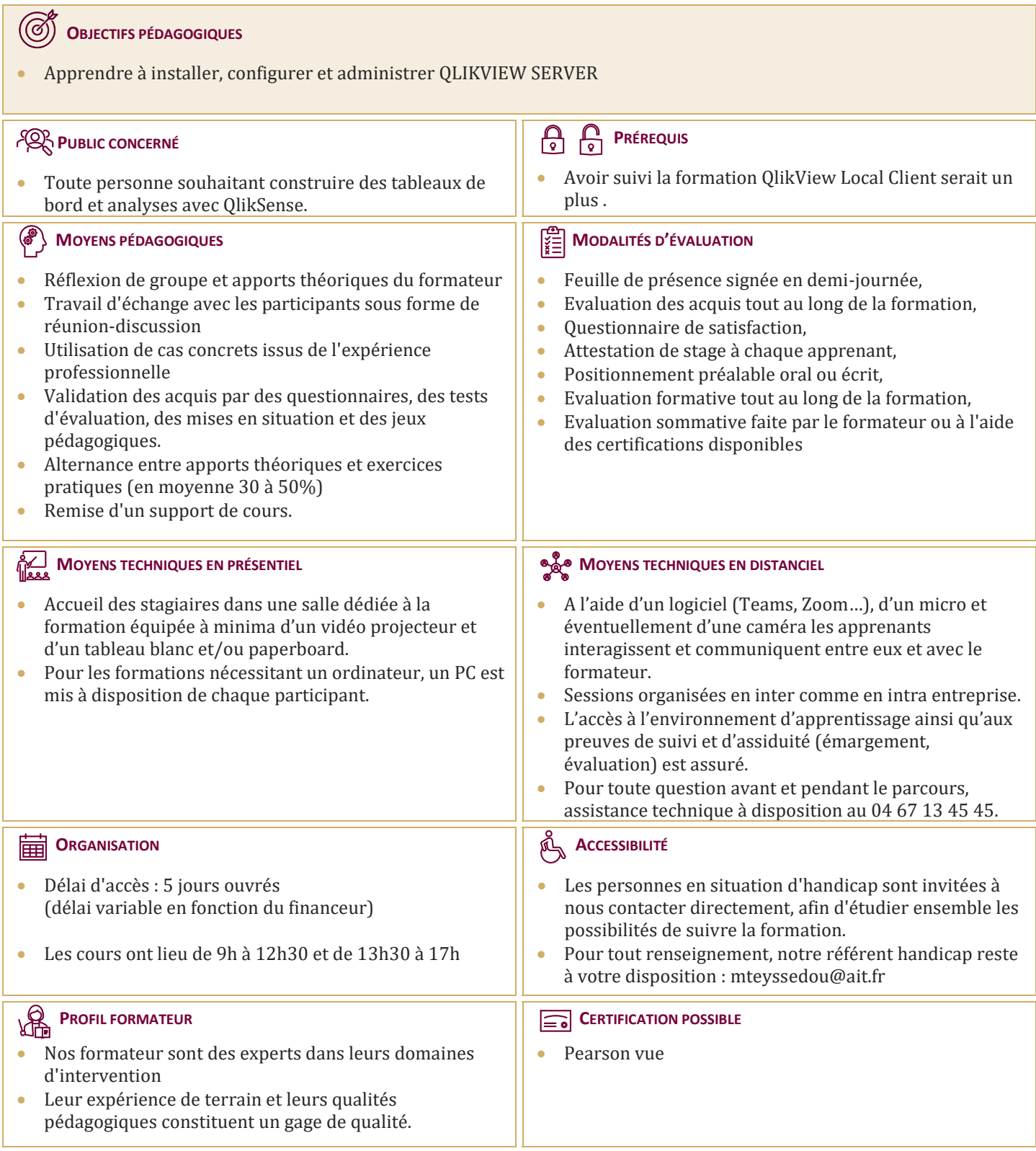

# **QlikView - Server**

# **PRÉSENTATION DE QLIK VIEW**

# **LICENCES QLIK VIEW**

 $\Box$  Licences OlikView

# **PRÉ REQUIS**

 $\Box$  Pré requis

#### **INSTALLATION DE QLIK VIEW SERVER**

 $\Box$  Installation de QlikView Server

# **SERVICES QLIK VIEW SERVER**

 $\Box$  Services QlikView Server

#### **FICHIERS QLIK VIEW**

 $\Box$  Fichiers QlikView

#### **QLIK VIEW WEB SERVER**

QlikView Web Server

#### **QLIK VIEW AVEC MICROSOFT IIS**

 $\Box$  OlikView avec Microsoft IIS

#### **SÉCURITÉ**

 $\Box$  Sécurité

#### **PORTAIL ACCESS POINT**

□ Portail AccessPoint

# **DIFFÉRENTS CLIENTS**

- $\Box$  Différents clients
- □ Client EXE
- $\Box$  Plug-in IE
- $\Box$  AJAX
- $\Box$  Téléphone Mobile

# **QLIKVIEW SERVER MANAGEMENT CONSOLE (QMC)**

- $\square$  Tâches
- $\Box$  Services
- $\Box$  Statistiques
- Documents QVW
- $\Box$  Utilisateurs
- Paramètres de QlikView Server
- □ Licences Serveur et CALs
- $\Box$  Configuration de QlikView Server

# **FONCTIONNALITÉS**

- Annotations
- $\Box$  Sessions collaboratives
- $\Box$  LDAP

# **AIDE CONTECTUELLE**